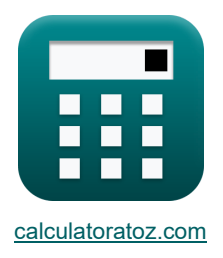

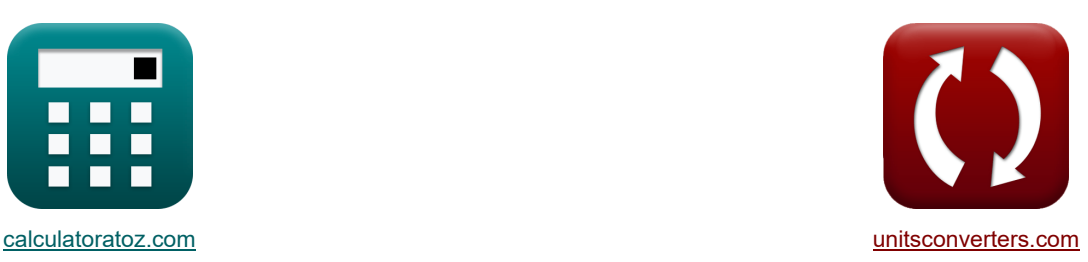

# **Génération de poussée Formules**

Exemples!

[calculatrices](https://www.calculatoratoz.com/fr) ! Conversions **Exemples** ! [conversions](https://www.unitsconverters.com/fr) !

#### Signet **[calculatoratoz.com](https://www.calculatoratoz.com/fr)**, **[unitsconverters.com](https://www.unitsconverters.com/fr)**

Couverture la plus large des calculatrices et croissantes - **30 000+ calculatrices !** Calculer avec une unité différente pour chaque variable - **Dans la conversion d'unité intégrée !** La plus large collection de mesures et d'unités - **250+ Mesures !**

### N'hésitez pas à PARTAGER ce document avec vos amis !

*[Veuillez laisser vos commentaires ici...](https://docs.google.com/forms/d/e/1FAIpQLSf4b4wDgl-KBPJGChMJCxFlqrHvFdmw4Z8WHDP7MoWEdk8QOw/viewform?usp=pp_url&entry.1491156970=G%C3%A9n%C3%A9ration%20de%20pouss%C3%A9e%20Formules)*

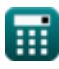

## **Liste de 21 Génération de poussée Formules**

**[Ouvrir la calculatrice](https://www.calculatoratoz.com/fr/gross-thrust-coefficient-calculator/Calc-8402)  [Ouvrir la calculatrice](https://www.calculatoratoz.com/fr/thrust-specific-fuel-consumption-calculator/Calc-6230)  [Ouvrir la calculatrice](https://www.calculatoratoz.com/fr/thrust-power-specific-fuel-consumption-calculator/Calc-8493)  [Ouvrir la calculatrice](https://www.calculatoratoz.com/fr/mass-flow-given-momentum-in-ambient-air-calculator/Calc-36812)  Génération de poussée 1) Coefficient de poussée brute**  *f***x ex 2) Consommation de carburant spécifique à la poussée**  *f***x ex 3) Consommation de carburant spécifique à la puissance de poussée**  *f***x ex 4) Débit massique donné par l'élan dans l'air ambiant** *f***x ex** CTg = T<sup>G</sup> Fi 0.818868 = 868N 1060N TSFC = fa Isp 0.015764kg/h/N = 0.0006 137.02m/s TPSFC <sup>=</sup> <sup>m</sup><sup>f</sup> T<sup>P</sup> 2.1kg/h/kW = 0.0315kg/s 54kW <sup>m</sup><sup>a</sup> <sup>=</sup> <sup>M</sup> V 3.5kg/s = 388.5kg\*m/s 111m/s

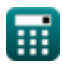

*Thrust Generation Formulas...* 3/8

#### **5) Débit massique en fonction de la traînée du bélier et de la vitesse de vol**

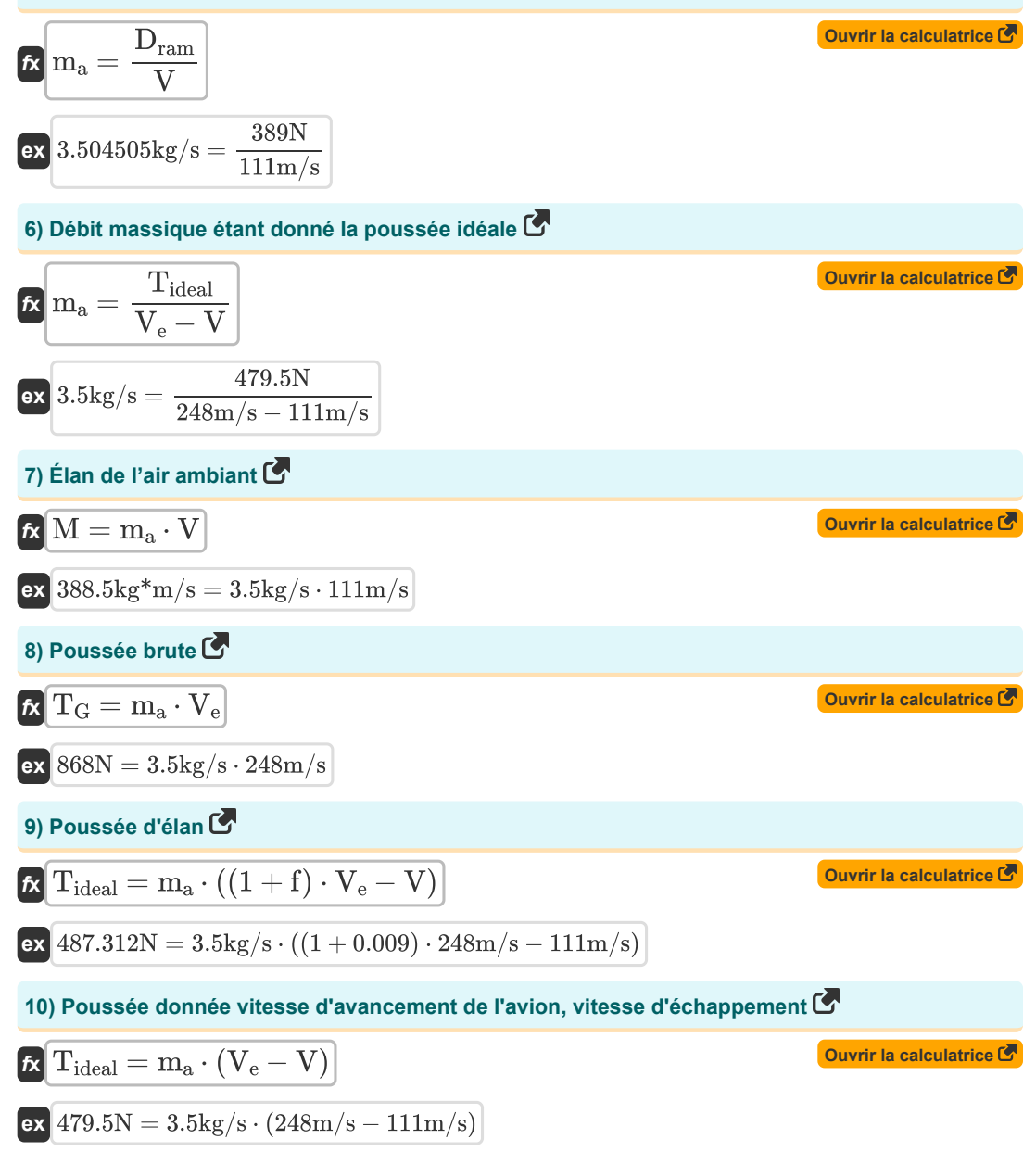

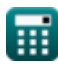

*Thrust Generation Formulas...* 4/8

11) Pousseé idéale du moteur à réaction (3)  
\n12) Pousseé idéale étant donné le rapport de vitesse effectif (5)  
\n13) Pousseé idéale étant donné le rapport de vitesse effectif (6)  
\n14) Pousseé leéalaé étant donné le rapport de vitesse effectif (7)  
\n15) Pousseé spécifique (8)  
\n16) 
$$
479.6564N = 3.5kg/s \cdot 111m/s \cdot \left(\left(\frac{1}{\alpha}\right) - 1\right)
$$
\n17) Pousseé spécifique (8)  
\n18) Pousseé spécifique étant donné le rapport de vitesse effectif (9)  
\n19) Pousseé spécifique étant donné le rapport de vitesse effectif (8)  
\n10) Pousseé spécifique étant donné le rapport de vitesse effectif (9)  
\n11) Pousseé estale compte tenu de l'efficacité et de l'enthalpie (8)  
\n12) Pousseé totale compte tenu de l'efficacité et de l'enthalpie (9)  
\n15) Pousseé totale compte tenu de l'efficacité et de l'enthalpie (8)  
\n16) Pousseé totale compte tenu de l'efficacité et de l'enthalpie (9)  
\n17<sub>total</sub> = m<sub>a</sub> · 
$$
\left(\sqrt{2 \cdot \Delta h_{nozzle} \cdot \eta_{nozzle}}\right) - V + \left(\sqrt{\eta_T \cdot \eta_{transmission} \cdot \Delta h_{turbine}}\right)
$$
\n18) Poussane de poussée (8)  
\n19 
$$
\overline{S} = 591.9372N = 3.5kg/s \cdot \left(\left(\sqrt{2 \cdot 12KJ \cdot .24}\right) - 111m/s + \left(\sqrt{0.86 \cdot 0.97 \cdot 50KJ}\right)\right)
$$
\n19) Poussance de poussée (8)  
\n10 
$$
\overline{S} = 53.2245kW = 3.5kg/s \cdot 111m/s \cdot (248m/s - 111m/s)
$$

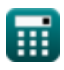

 $\Omega$ 

17) Ram glisser 
$$
\overline{C}
$$
  
\n $\overline{C}$   $D_{ram} = m_a \cdot V$  (Ouvrir la calculatrice  $\overline{C}$   
\n288.5N = 3.5kg/s · 111m/s  
\n18) Vitesse après expansion étant donné la pousse idéale  $\overline{C}$   
\n $\overline{C}$   $V_e = \frac{T_{ideal}}{m_a} + V$  (Ouvrir la calculatrice  $\overline{C}$   
\n248m/s =  $\frac{479.5N}{3.5 \text{kg/s}} + 111 \text{m/s}$   
\n19) Vitesse de vol compte tenu de l'élan de l'air ambiant  $\overline{C}$   
\n $\overline{C}$   $V = \frac{M}{m_a}$  (Ouvrir la calculatrice  $\overline{C}$   
\n20) Vitesse de vol en fonction de la traînée du bélier et du début massique  $\overline{C}$   
\n21  $11 \text{m/s} = \frac{388.5 \text{kg}^* \text{m/s}}{3.5 \text{kg/s}}$   
\n22  $V = \frac{D_{ram}}{m_a}$  (Ouvrir la calculatrice  $\overline{C}$   
\n23  $V = \frac{D_{ram}}{m_a}$  (Ouvrir la calculatrice  $\overline{C}$   
\n24) Vitesse de vol étant donné la poussée idéale  $\overline{C}$   
\n25  $V = V_e - \frac{T_{ideal}}{m_a}$  (Ouvrir la calculatrice  $\overline{C}$ 

$$
\boxed{\text{ex}}\ \frac{111\text{m/s}=248\text{m/s}-\frac{479.5\text{N}}{3.5\text{kg/s}}}
$$

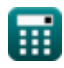

## **Variables utilisées**

- **CTg** Coefficient de poussée brute
- **Dram** Glissement du bélier *(Newton)*
- **f** Rapport air-carburant
- **f<sup>a</sup>** Rapport carburant/air
- **F<sup>i</sup>** Poussée brute idéale *(Newton)*
- **Isp** Poussée spécifique *(Mètre par seconde)*
- **M** Élan de l'air ambiant *(Kilogramme mètre par seconde)*
- **m<sup>a</sup>** Débit massique *(Kilogramme / seconde)*
- **m<sup>f</sup>** Débit de carburant *(Kilogramme / seconde)*
- **T<sup>G</sup>** Poussée brute *(Newton)*
- **Tideal** Poussée idéale *(Newton)*
- **T<sup>P</sup>** Puissance de poussée *(Kilowatt)*
- **Ttotal** Poussée totale *(Newton)*
- **TPSFC** Consommation de carburant spécifique à la puissance de poussée *(Kilogramme / heure / kilowatt)*
- **TSFC** Consommation de carburant spécifique à la poussée *(Kilogramme / heure / Newton)*
- **V** Vitesse de vol *(Mètre par seconde)*
- **V<sup>e</sup>** Vitesse de sortie *(Mètre par seconde)*
- **α** Rapport de vitesse effectif
- **Δhnozzle** Chute d'enthalpie dans la buse *(Kilojoule)*
- **Δhturbine** Chute d'enthalpie dans la turbine *(Kilojoule)*
- **ηnozzle** Efficacité des buses
- **η<sup>T</sup>** Efficacité des turbines
- **ηtransmission** Efficacité de la transmission

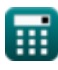

## **Constantes, Fonctions, Mesures utilisées**

- Fonction: **sqrt**, sqrt(Number) *Une fonction racine carrée est une fonction qui prend un nombre non négatif comme entrée et renvoie la racine carrée du nombre d'entrée donné.*
- La mesure: **La rapidité** in Mètre par seconde (m/s) *La rapidité Conversion d'unité*
- La mesure: **Énergie** in Kilojoule (KJ) *Énergie Conversion d'unité*
- La mesure: **Du pouvoir** in Kilowatt (kW) *Du pouvoir Conversion d'unité*
- La mesure: **Force** in Newton (N) *Force Conversion d'unité*
- La mesure: **Débit massique** in Kilogramme / seconde (kg/s) *Débit massique Conversion d'unité*
- La mesure: **Élan** in Kilogramme mètre par seconde (kg\*m/s) *Élan Conversion d'unité*
- La mesure: **Consommation de carburant spécifique à la poussée** in Kilogramme / heure / Newton (kg/h/N)

*Consommation de carburant spécifique à la poussée Conversion d'unité*

La mesure: **Consommation spécifique de carburant** in Kilogramme / heure / kilowatt (kg/h/kW) *Consommation spécifique de carburant Conversion d'unité*

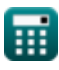

## **Vérifier d'autres listes de formules**

- 
- **Mesures d'efficacité Formules Génération de poussée Formules**

N'hésitez pas à PARTAGER ce document avec vos amis !

#### **PDF Disponible en**

[English](https://www.calculatoratoz.com/PDF/Nodes/11981/Thrust-generation-Formulas_en.PDF) [Spanish](https://www.calculatoratoz.com/PDF/Nodes/11981/Thrust-generation-Formulas_es.PDF) [French](https://www.calculatoratoz.com/PDF/Nodes/11981/Thrust-generation-Formulas_fr.PDF) [German](https://www.calculatoratoz.com/PDF/Nodes/11981/Thrust-generation-Formulas_de.PDF) [Russian](https://www.calculatoratoz.com/PDF/Nodes/11981/Thrust-generation-Formulas_ru.PDF) [Italian](https://www.calculatoratoz.com/PDF/Nodes/11981/Thrust-generation-Formulas_it.PDF) [Portuguese](https://www.calculatoratoz.com/PDF/Nodes/11981/Thrust-generation-Formulas_pt.PDF) [Polish](https://www.calculatoratoz.com/PDF/Nodes/11981/Thrust-generation-Formulas_pl.PDF) [Dutch](https://www.calculatoratoz.com/PDF/Nodes/11981/Thrust-generation-Formulas_nl.PDF)

*6/11/2024 | 9:43:09 AM UTC [Veuillez laisser vos commentaires ici...](https://docs.google.com/forms/d/e/1FAIpQLSf4b4wDgl-KBPJGChMJCxFlqrHvFdmw4Z8WHDP7MoWEdk8QOw/viewform?usp=pp_url&entry.1491156970=G%C3%A9n%C3%A9ration%20de%20pouss%C3%A9e%20Formules)*

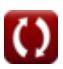